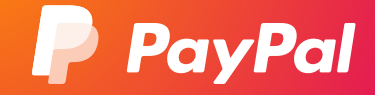

# Développez votre activité en ligne

GUIDE PRATIQUE

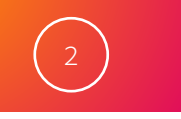

### Développez votre activité e-commerce

Maintenant que vous avez lancé avec succès votre activité e-commerce, votre objectif va être d'attirer un maximum de clients.

#### UTILISEZ CES **TECHNIQUES**

- Instaurez la confiance envers votre activité en ligne.
- Adoptez l'optimisation pour les moteurs de recherche.
- Mettez-vous aux réseaux sociaux.
- Optimisez votre procédure de paiement.
- Attirez des clients avec le *remarketing*.
- Développez une clientèle internationale.

Commencez par rendre votre site aussi fiable et convivial que possible, puis constituez-vous une clientèle potentielle. La satisfaction de vos clients dépendra de leur facilité à trouver et à payer les produits et les services qu'ils recherchent.

Ce guide vous explique comment vous pouvez vous constituer une clientèle fidèle et mettre en avant votre activité, vos produits, ou vos services.

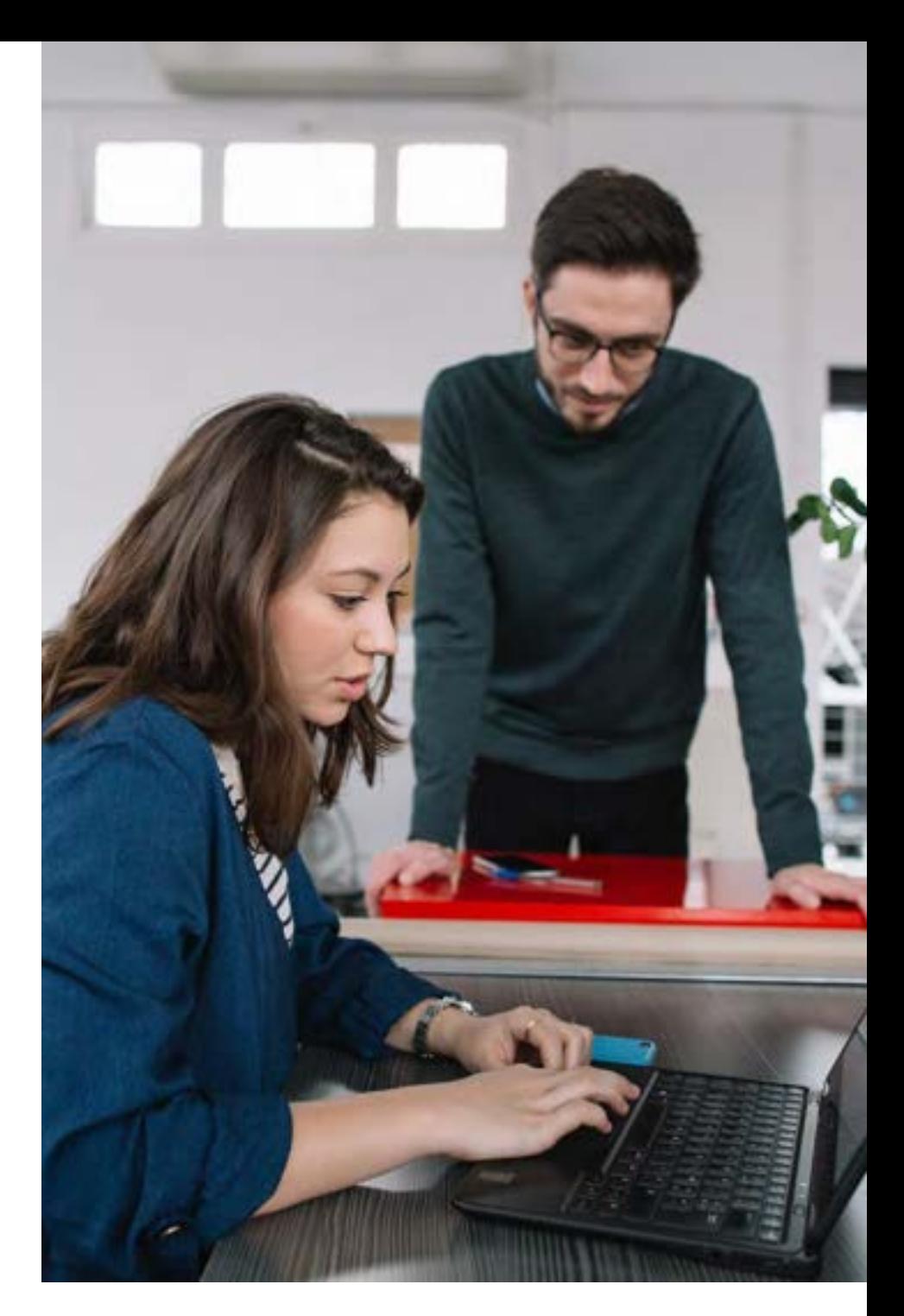

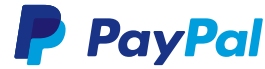

### Votre aide-mémoire

3

#### Instaurez la confiance envers votre activité en ligne

Apaisez les inquiétudes des acheteurs en affichant des sceaux de confiance et des témoignages clients positifs.

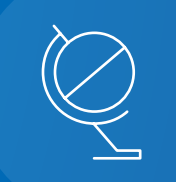

#### Passez à l'international

Trouvez des clients en dehors de votre marché intérieur et aidez-les à payer dans leur propre devise.

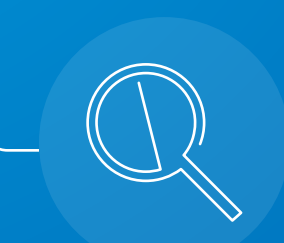

#### Étudiez l'optimisation pour les moteurs de recherche (SEO)

Elle vise à aider les moteurs de recherche à associer votre contenu aux requêtes des utilisateurs.

> Optimisez votre procédure de paiement

Les clients seront plus enclins à effectuer leurs achats au lieu d'abandonner leurs paniers.

### Soyez présent sur les réseaux sociaux

Allez chercher de nouveaux clients là ou ils se trouvent et entamez une discussion.

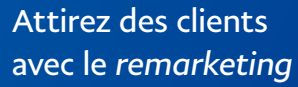

Rappelez-leur qu'ils ont mis un produit dans leur panier ou que l'un de leurs produits préférés est en vente.

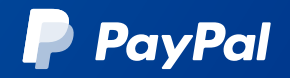

### INSTAUREZ LA CONFIANCE DANS VOTRE ACTIVITÉ EN LIGNE

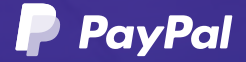

### 5

### Apaisez les inquiétudes des acheteurs de la navigation sur le site jusqu'au paiement

Si les visiteurs n'ont pas confiance en votre site, ils n'y resteront pas. Après tout, il y a une multitude d'autres sites à consulter.

La première étape du développement de votre activité en ligne consiste à sécuriser votre site au maximum et à permettre aux visiteurs de constater à quel point il est fiable.

#### CHOISISSEZ VOS MOTS AVEC PRÉCAUTION

Pour les clients potentiels, le langage que vous employez en dit long sur votre professionnalisme.

Traquez les fautes de grammaire et d'orthographe. Si les clients trouvent que la présentation de votre site laisse à désirer, ils peuvent être amenés à se demander si vous êtes également négligeant vis-à-vis de la sécurité.

Faites particulièrement attention aux mots que vous employez dans votre procédure de paiement. Les acheteurs abandonneront rapidement leurs paniers s'ils n'ont pas confiance en votre capacité à fournir une expérience de paiement sécurisée.

Vous pouvez par exemple appeler votre procédure de paiement un "paiement sécurisé". Demandez aux visiteurs de "confirmer" leur adresse email, et non de la "saisir à nouveau". Ces changements peuvent sembler mineurs, mais ils peuvent dissiper les inquiétudes des acheteurs au moment de payer.

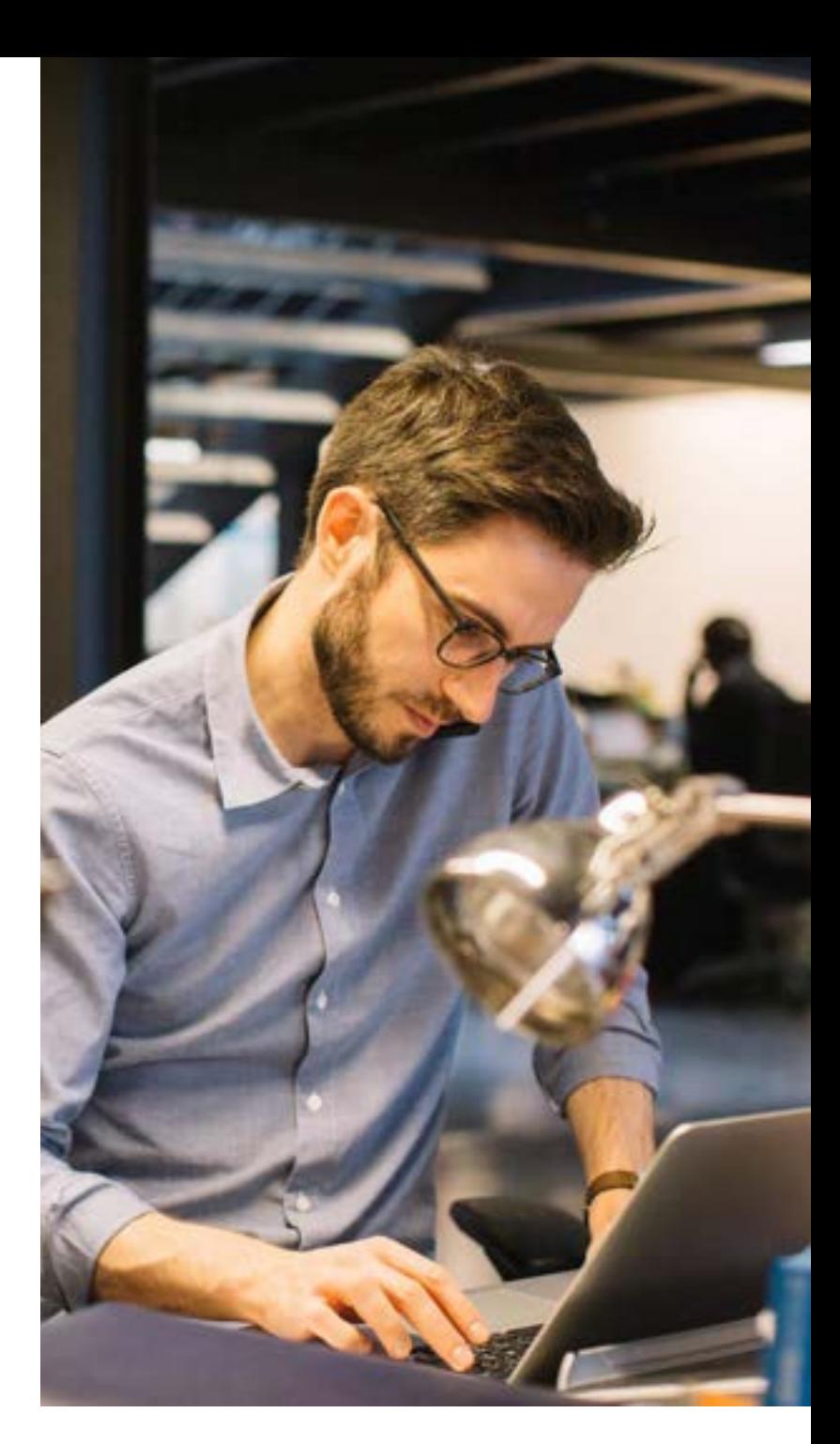

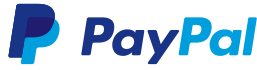

### Repensez la sécurité de votre site

Un site d'e-commerce sécurisé et fiable donne aux acheteurs l'assurance que leur expérience globale se déroulera sans encombre, y compris en matière de protection de la vie privée et de sécurité.

Selon le Baymard Institute, le manque de confiance des consommateurs dans la capacité d'un site à gérer les informations financières des comptes en toute sécurité est la cause de près d'un cinquième (19 %) de tous les abandons de paniers<sup>1</sup>.

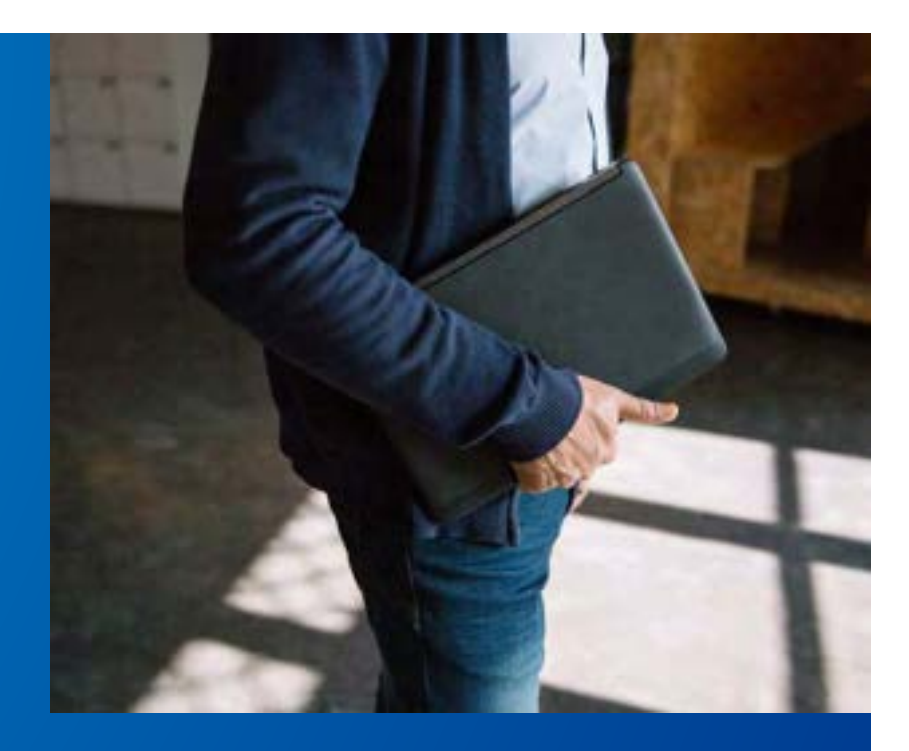

6

Vérifiez vos certificats de sécurité. Le navigateur Google Chrome vous avertit désormais lorsqu'un 1 2 3 site n'utilise pas le protocole de sécurité SSL (*Secure Sockets Layer*) de base. Selon HubSpot Research, 82 % des personnes interrogées ne consulteraient pas un site indiqué comme "Non sécurisé" par leur navigateur<sup>2</sup>.

Nettoyez votre site. Les liens brisés ou les images qui ne se chargent pas laissent supposer un manque d'attention, (et donc, un manque de fiabilité). Une boutique propre et soignée est aussi importante en ligne que dans le monde physique.

Testez votre infrastructure. Réalisez des tests de chargement pour vérifier que les serveurs peuvent gérer les pics de trafic et de transactions. En plus de frustrer les acheteurs, un chargement lent des pages peut aussi les dissuader de revenir sur votre site. En réduisant de 1,6 secondes votre temps de chargement moyen, vous pourrez augmenter vos revenus de 10 %<sup>3</sup>.

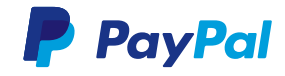

### Affichez les sceaux 3 TYPES DE SCEAUX de confiance

Les sceaux de confiance (ou sceaux de site sécurisé) indiquent aux clients qu'ils peuvent partager leurs informations personnelles et financières en toute sécurité sur votre site.

#### AFFICHEZ LES SCEAUX DE SÉCURITÉ SSL

7

Si votre site est hébergé par un tiers, tel que PrestaShop ou Magento, votre panier est probablement sécurisé par un cryptage SSL de haut niveau. Certaines sociétés tierces d'hébergement peuvent vous aider à installer des certificats SSL sur d'autres sections de votre site. Affichez ensuite leur sceau SSL dans les pieds de page. Posez des questions pertinentes à votre fournisseur d'hébergement quant à l'utilisation de ces sceaux.

L'affichage de ces sceaux peut améliorer la confiance que les clients accordent aux sites d'e-commerce. Toutefois, de nombreux sites continuent de ne pas les afficher lors du paiement. Ne manquez pas l'occasion de renforcer la confiance envers votre activité avec différents types de sceaux.

1

2

3

#### Sceaux de site sécurisé

Si vous recueillez les données personnelles des acheteurs et que vous utilisez une solution de paiement, la société qui vous fournit un certificat SSL vous a probablement aussi fourni un sceau de site sécurisé. Ce sceau indique aux clients que vous avez été authentifié comme le propriétaire légitime du domaine Web qu'ils sont en train de consulter et que leurs données personnelles confidentielles seront traitées de manière sécurisée.

#### Sceaux de confidentialité

Ces sceaux indiquent que vous disposez d'un règlement strict sur le respect de la vie privée. Pour obtenir un sceau de confidentialité, vous devez faire une demande et payer des frais, puis expliquer la façon dont vous recueillez les données des clients et la façon dont vous leur permettez de les contrôler. [TrustArc](https://www.trustarc.com/) est l'un des plus grands vérificateurs de fiabilité pour les activités e-commerce.

#### Sceaux d'entreprise

Tout comme les sceaux de confidentialité, ces sceaux attestent que vous êtes le propriétaire d'une entreprise honnête et digne de confiance. Vous devez satisfaire aux normes de publicité honnête, de pratiques commerciales transparentes et de service clientèle réactif, entre autres facteurs. Mentionnons par exemple [Trusted Shops](https://www.trustedshops.eu/) qui accorde sa marque de confiance aux boutiques en ligne qui répondent à ses critères et accomplissent le processus de vérification avec succès.

De récentes études de l'Institut Baymard ont révélé que<sup>4</sup> le sceau le plus digne de confiance était celui de [Norton Secured](https://www.websecurity.symantec.com/theme/seal-transition) (40,9 %).

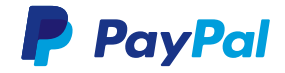

### Plus de façons d'instaurer la confiance

Simplifiez votre politique de retour. Pouvez-vous proposer une politique de retour gratuit et sans justification ? Proposer le retour gratuit peut renforcer la confiance d'un acheteur hésitant.

Vous pourriez également être intéressé par le service "[Frais de](https://www.paypal.com/fr/webapps/mpp/refunded-returns/business)  [retour remboursés](https://www.paypal.com/fr/webapps/mpp/refunded-returns/business)" de PayPal. 6 millions de clients PayPal dans le monde se sont déjà inscrits à ce programme, dans lequel PayPal couvre les frais de retour des achats dont les clients ne veulent plus.

Le service "Frais de retour remboursés" est disponible dans 46 pays, et nos études indiquent que même lorsque les frais de retour sont faibles, les transactions augmentent généralement de 3 %.

Vous pouvez promouvoir le service sur votre site grâce à une bannière gratuite, disponible [ici](https://www.paypal.com/uk/webapps/mpp/returns-on-paypal).

Quelle que soit la politique que vous proposez, affichez des liens qui y renvoient dans différentes sections de votre site afin qu'elle soit facile à trouver pour les acheteurs. Envisagez également d'ajouter sur votre site une page consacrée à la sécurité, dans laquelle vous expliquez les mesures de sécurité que vous appliquez pour protéger les acheteurs.

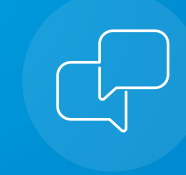

#### Jouez la carte sociale

Faites appel à d'autres personnes pour prouver le niveau de fiabilité de votre site. Ajoutez des témoignages clients et des liens vers vos réseaux sociaux afin d'attirer de nouveaux clients.

Affichez les noms de vos partenaires réputés (y compris votre fournisseur de services de paiement), puis répertoriez tous les labels et toutes les affiliations professionnelles pertinentes de votre entreprise.

Tous ces éléments subtils permettent d'indiquer que votre entreprise est digne de confiance.

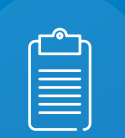

#### Facilitez le contact

Il n'y a rien de plus frustrant pour les acheteurs que de scruter chaque page en quête d'un moyen de contacter l'assistance par email ou par téléphone. Ne les faites pas chercher ; prévoyez un lien bien visible en haut ou en bas de chaque page. Votre adresse postale constitue elle aussi un moyen de prouver une nouvelle fois aux clients que votre entreprise est "réelle".

Envisagez de proposer le chat comme moyen de communication supplémentaire.

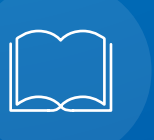

#### Racontez votre histoire

Les acheteurs en ligne sont plus à l'aise lorsqu'ils savent que de vraies personnes gèrent l'entreprise. Créez une page À propos ou Historique de la société et expliquez comment votre entreprise est née. Des photos des employés et des locaux peuvent aider elles aussi.

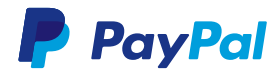

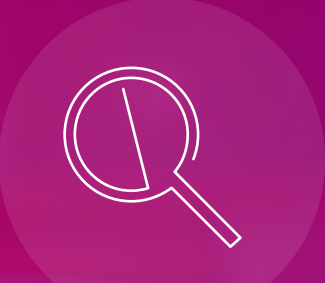

## ÉTUDIEZ L'OPTIMISATION POUR LES MOTEURS DE RECHERCHE (SEO)

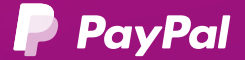

### Aidez les clients à vous trouver en ligne

Les moteurs de recherche ont éclipsé la navigation du site comme outil principal pour aider les acheteurs à trouver du contenu et des produits sur votre site.

Les acheteurs d'aujourd'hui trouvent ce dont ils ont besoin en saisissant les noms des produits dans les moteurs de recherche, puis en consultant les premiers liens dans la liste de résultats.

10

Compte tenu de la dépendance des consommateurs envers la recherche, vous devez vous efforcer au maximum de faire apparaître vos produits sur la première page des résultats de recherche. C'est ce qu'on appelle l'optimisation pour les moteurs de recherche (SEO).

Selon Advanced Web Ranking, les résultats de recherche qui apparaissent en haut de la liste attirent 36 % des clics. Le résultat situé en 5e position n'attire que 5 % des clics<sup>s</sup>. Le classement a une importance primordiale.

Bien que vous ne puissiez pas contrôler entièrement le classement de votre entreprise et de vos produits dans les résultats de recherche, vous pouvez contrôler les éléments de votre site qui peuvent vous faire gagner ou perdre des places dans la liste de résultats.

#### SEO *on page* ou hors site

Les efforts de SEO se divisent en 2 catégories. Le SEO *on page* englobe le contenu de votre site e-commerce, notamment les méta-balises. Le SEO hors site comprend les tactiques employées en dehors de votre site, par exemple les demandes faites à d'autres sites de publier des liens vers votre activité ou le fait d'encourager les utilisateurs des réseaux sociaux à discuter de vos produits ou de partager des informations à leur sujet.

Les deux types d'efforts sur le SEO seront essentiels dans votre programme de marketing e-commerce, mais l'accent que vous mettrez sur chacun sera susceptible de varier. Par exemple, si vous venez de lancer votre entreprise, consacrez plus de temps au SEO *on page* afin d'adapter le contenu de votre site aux exigences des moteurs de recherche. Une fois cette étape effectuée, vous pouvez passer à l'établissement de liens ou de campagnes de réseaux sociaux.

2

1

#### Pour le SEO, pensez mobile en priorité

Depuis juillet 2018, Google utilise une indexation *mobile-first* pour ses résultats de recherche afin de donner la priorité aux résultats des sites adaptés aux téléphones mobiles. Vous pouvez tester la compatibilité mobile de votre site en saisissant son URL sur [le test d'optimisation](https://search.google.com/test/mobile-friendly)  [mobile Google gratuit](https://search.google.com/test/mobile-friendly).

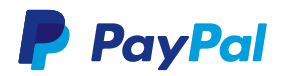

11

### Créez des balises et des descriptions concises

#### Mots-clés

Les mots-clés correspondent aux termes que les clients saisissent dans un moteur de recherche pour trouver ce qu'ils recherchent. Des outils tels que [Keyword Planner](https://ads.google.com/intl/fr_fr/home/tools/keyword-planner/) de Google peuvent vous aider à identifier les termes que les clients utilisent pour trouver les produits que vous vendez. Ne surchargez pas vos pages Web de mots-clés (ce que l'on appelle le bourrage de mots-clés) ; ajoutez-les de façon appropriée, en contexte, sous forme de simples descriptions et de textes utiles et faciles à lire.

#### Méta-descriptions

Ce texte apparaît juste en-dessous de la balise de titre dans les résultats de recherche (mais pas sur le site lui-même). Un texte clair et précis aide les utilisateurs du moteur de recherche à comprendre ce qu'une page Web propose et à décider s'ils veulent la consulter ou non.

#### URL

Une URL telle que www.planchesdepaddle. com/76fkknnja455.html n'indique pas au moteur de recherche sur quoi porte la page ou comment votre site organise les informations. De tels noms de page peuvent nuire à votre classement dans les résultats de recherche, car les moteurs ne peuvent pas utiliser le nom pour déterminer la pertinence de la page par rapport à la requête.

#### Balises de titre

Le texte de votre balise de titre apparaît en haut du navigateur. C'est aussi le titre qui est donné à la page dans les résultats de recherche. Il faut donc rédiger des descriptions claires pour chaque page, en incluant des mots-clés qui décrivent son contenu/sujet à l'intention des moteurs de recherche et des utilisateurs. En l'absence de balises de titre, les moteurs de recherche sélectionnent du texte au hasard sur votre site, ce qui ne fournit par nécessairement une description exacte des pages.

#### Balises *alt* des images

Ce texte apparaît lorsqu'une image n'est pas disponible. Les moteurs de recherche relèvent les balises *alt* des images et cherchent des mots-clés dans les noms de fichiers. En plus de proposer une brève description de chaque image (par exemple, "Planches de stand up paddle Tower"), vous devez également nommer le fichier image pour qu'il décrive votre produit (plutôt "planche-paddle-carboncrosslink.jpg" que "image725.jpg").

Une URL qui indique clairement la façon dont la page se rapporte à l'ensemble de votre site (par exemple, www.planchesdepaddle.com/paddles/ fibredeverre.html) peut aider les moteurs de recherche à évaluer l'importance de la page.

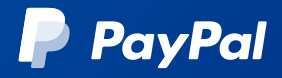

## SOYEZ PRÉSENT SUR LES RÉSEAUX SOCIAUX

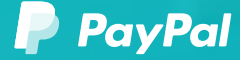

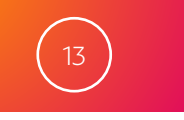

### Démarrez sur les réseaux sociaux

De nombreuses entreprises utilisent les réseaux sociaux pour leur marketing, et les moteurs de recherche considèrent désormais de l'activité sur les réseaux sociaux comme un facteur déterminant pour le classement des résultats.

Chaque plateforme attire un public différent, alors vérifiez celle qui correspond le mieux à votre public cible.

#### VOICI LES RÉSEAUX SOCIAUX LES PLUS POPULAIRES À EXPLORER :

- [Facebook](https://fr-fr.facebook.com/) : le réseau social le plus célèbre du monde.
- [Instagram](https://www.instagram.com/) : le réseau basé sur les photos le plus utilisé, avec plus de 700 millions d'utilisateurs actifs par mois.
- [Twitter](https://twitter.com/) : le réseau social de micro-blogging.
- [Pinterest](https://www.pinterest.com/) : un autre réseau de partage de photos.
- [LinkedIn](https://www.linkedin.com/) : un réseau qui s'adresse à un public professionnel.

Pour comprendre le public, commencez simplement par regarder le trafic et par faire de "l'écoute sociale". Vous pouvez par exemple configurer des [Google Alertes](https://www.google.com/alerts) pour des termes ou des concurrents clés, ou rechercher des hashtags pertinents sur Twitter. Commencez par observer ce dont les internautes parlent, puis explorez ces expressions et ces termes récurrents plus en profondeur.

Pour explorer les publics que vous pourriez attirer, effectuez des recherches en ligne ou utilisez les outils fournis par chaque réseau social. Si vous avez besoin d'une aide supplémentaire, Sprout Social a publié un excellent article récapitulatif, disponible [ici](https://sproutsocial.com/insights/new-social-media-demographics/)<sup>6</sup>.

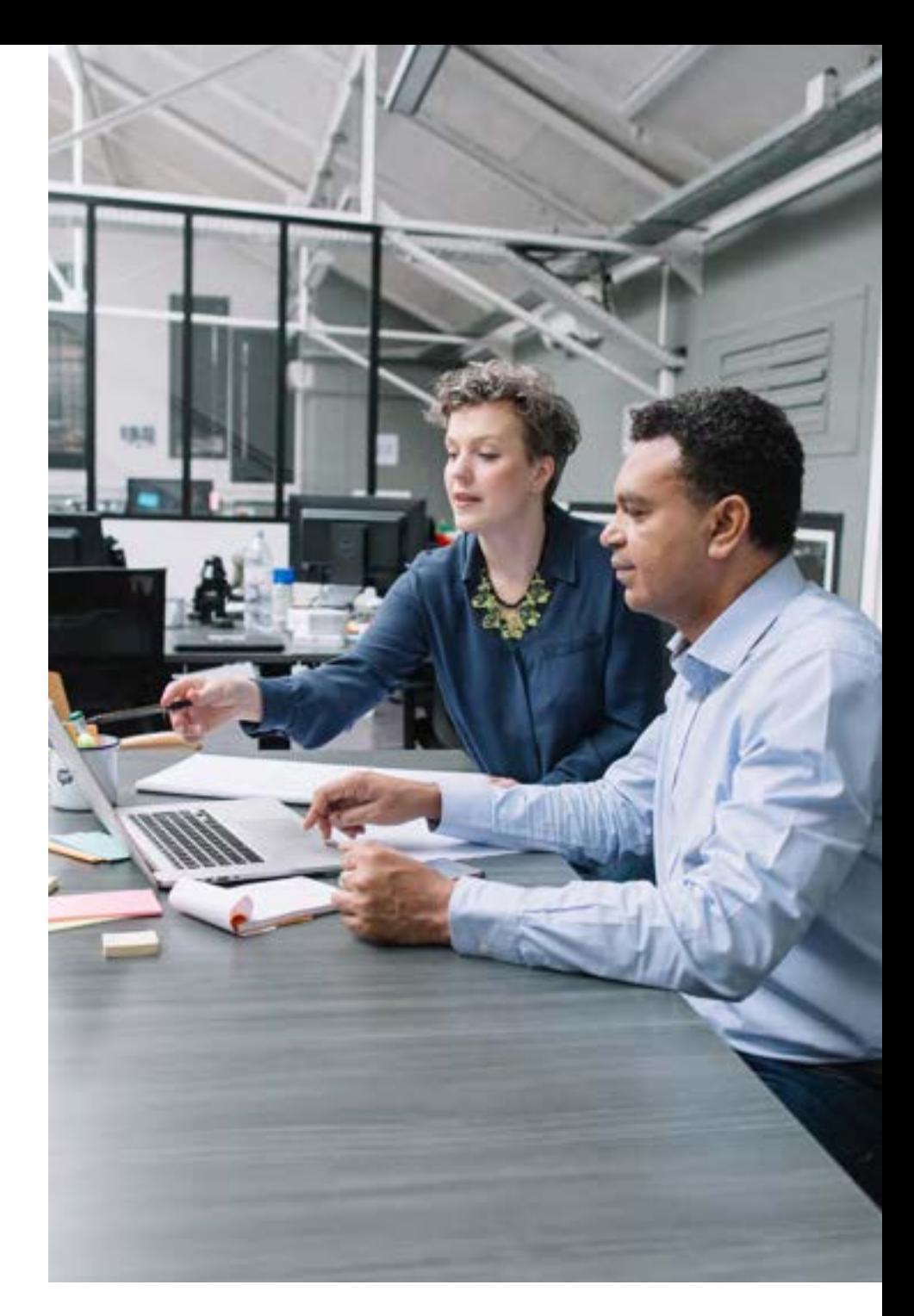

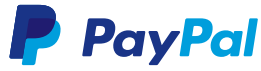

### 9 étapes pour se mettre aux réseaux sociaux

Facebook (qui détient également Instagram) est de loin la plateforme de réseaux sociaux la plus populaire. Elle compte environ 2 milliards d'utilisateurs actifs par mois, et plus des trois quarts (76 %) d'entre eux consultent Facebook quotidiennement, souvent plusieurs fois par jour. Le site attire 75 % de la publicité sur les réseaux sociaux7 . Ici, nous utiliserons Facebook pour illustrer comment démarrer sur le réseau social de votre choix. Les autres réseaux ont une procédure similaire.

#### Créez une page

 $\begin{array}{c} \begin{array}{c} \begin{array}{c} \end{array} \\ \begin{array}{c} \end{array} \\ \begin{array}{c} \end{array} \\ \begin{array}{c} \end{array} \\ \begin{array}{c} \end{array} \\ \begin{array}{c} \end{array} \\ \begin{array}{c} \end{array} \\ \begin{array}{c} \end{array} \\ \begin{array}{c} \end{array} \\ \begin{array}{c} \end{array} \\ \begin{array}{c} \end{array} \\ \begin{array}{c} \end{array} \end{array} \end{array}$ lui créant sa propre page [Facebook](https://www.facebook.com/business/learn/set-up-facebook-page). Le site vous aidera à choisir le meilleur modèle pour votre type d'entreprise.

#### Créez une communauté

Commencez par [publier des actualités](https://www.facebook.com/business/learn/facebook-page-create-posts) à propos de votre entreprise et de vos produits. Rappelez-vous que vous devez éviter toute "vente forcée". Ajoutez des amis et des clients pour commencer à suivre quelqu'un. Sur les réseaux sociaux, tout est question de conversation. Vous devez donc vous assurer d'être à l'écoute des commentaires des clients potentiels et d'y répondre. Devenez un expert reconnu dans votre domaine.

4

#### Mettez votre présence en avant

Pensez à promouvoir votre page Facebook partout : sur votre site, sur vos factures et reçus, et dans votre signature électronique. Cela permettra aux clients de suivre votre entreprise.

#### Explorez les outils

Les sites de réseaux sociaux proposent de superbes outils pour développer votre activité. Penchez-vous par exemple sur [Facebook Messenger](https://fr-fr.facebook.com/business/learn/facebook-page-have-conversations) qui pourrait s'avérer utile pour votre service clientèle.

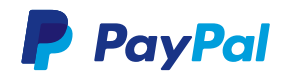

#### Mesurez vos résultats

 $\mathsf S$  Utilisez des outils tels qu'<u>Audience Insights</u> de Facebook<br>
pour comprendre votre public et le type de contenu pour comprendre votre public et le type de contenu qui lui convient le mieux. Laquelle de vos publications obtient le plus de mentions J'aime ? Sur quels liens les internautes cliquent-ils le plus souvent ?

#### Créez une publicité

Une fois que vous connaissez le type de contenu qui remporte le plus de succès, créez une publicité sponsorisée. Le contenu "organique" ordinaire (c'est-à-dire, le contenu qui ne bénéficie pas d'une promotion active) reçoit généralement très peu de vues, c'est pourquoi vous devez prévoir un budget pour promouvoir vos meilleures publicités. Les entreprises de réseaux sociaux proposent des outils puissants pour vous aider à créer et à cibler votre publicité. Sur [Facebook,](https://www.facebook.com/business/learn/facebook-ads-basics) vous êtes guidé étape par étape dans la définition de votre objectif, dans le choix de votre public (selon l'âge, la localisation géographique, les intérêts et les comportements), dans l'établissement de votre budget (commencez par un petit budget et essayez plusieurs configurations), et dans la sélection du meilleur modèle pour votre publicité.

#### Partagez vos photos

Une image vaut mieux que mille mots, surtout sur les réseaux sociaux, où il est primordial d'attirer l'attention des internautes. Les publications comportant des images ou des vidéos ont beaucoup plus de succès que celles qui ne comportent que du texte brut. Utiliser des images claires et nettes autant que possible peut aider à susciter de l'engagement. Si vos produits sont très visuels, [les publicités](https://www.facebook.com/business/help/773889936018967)  [carrousel peuvent être efficaces.](https://www.facebook.com/business/help/773889936018967) Il peut également valoir la peine d'explorer [les publicités Instagram](https://www.facebook.com/business/products/ads/instagram-ads).

#### Développez une campagne

Une fois que vous savez comment créer des publicités efficaces, l'étape suivante consiste à planifier une campagne marketing sur les médias sociaux. Combinez votre connaissance des clients et des produits en vue de planifier une série de publicités autour d'un thème particulier, comme une date ou un événement populaire.

#### Suivez et affinez

8

 $\Theta$ 

L'une des raisons qui expliquent la puissance du marketing sur les réseaux sociaux est que vous pouvez consulter instantanément ce qui fonctionne et effectuer tout changement nécessaire. Lorsque vous lancez une campagne, observez ce qui se passe et n'ayez pas peur d'ajuster vos publicités ou votre public pour obtenir de meilleurs résultats.

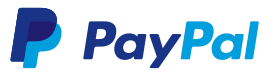

15

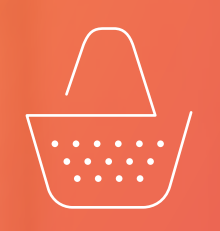

## OPTIMISEZ VOTRE PROCÉDURE DE PAIEMENT

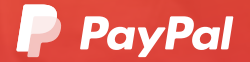

### Rendez la procédure de paiement conviviale

En moyenne, trois paniers sur quatre (75 %) sont abandonnés avant que l'acheteur réalise le paiement<sup>8</sup>. C'est l'un des principaux défis auxquels les vendeurs en ligne doivent faire face.

Les procédures de paiement complexes et confuses favorisent les abandons de paniers. Si les visiteurs sont bloqués en essayant d'effectuer un achat, ils se rendront tout simplement sur un autre site.

Heureusement, il existe des méthodes simples pour rendre votre procédure de paiement conviviale. Cela permet de réduire les abandons de paniers et de convertir davantage de visiteurs en acheteurs.

#### METTEZ-VOUS À LA PI ACF DU CLIENT

Vous êtes-vous déjà mis à la place de votre client en consultant votre propre boutique en ligne, tel un acheteur, en recherchant et en achetant un produit ? Des procédures de paiement qui semblaient logiques et nécessaires lors de la conception Web peuvent sembler totalement aberrantes pour vos clients. Réalisez des essais sur l'expérience client. Vous n'avez pas besoin de commander une étude coûteuse : demandez simplement à vos proches (idéalement, à des personnes qui ne connaissent pas bien votre site) d'acheter des produits. Suivez-les lors de leurs achats et prenez note des étapes où ils hésitent. Il vous suffit de 5 ou 6 testeurs pour vous aider à constater les éventuels problèmes de paiement.

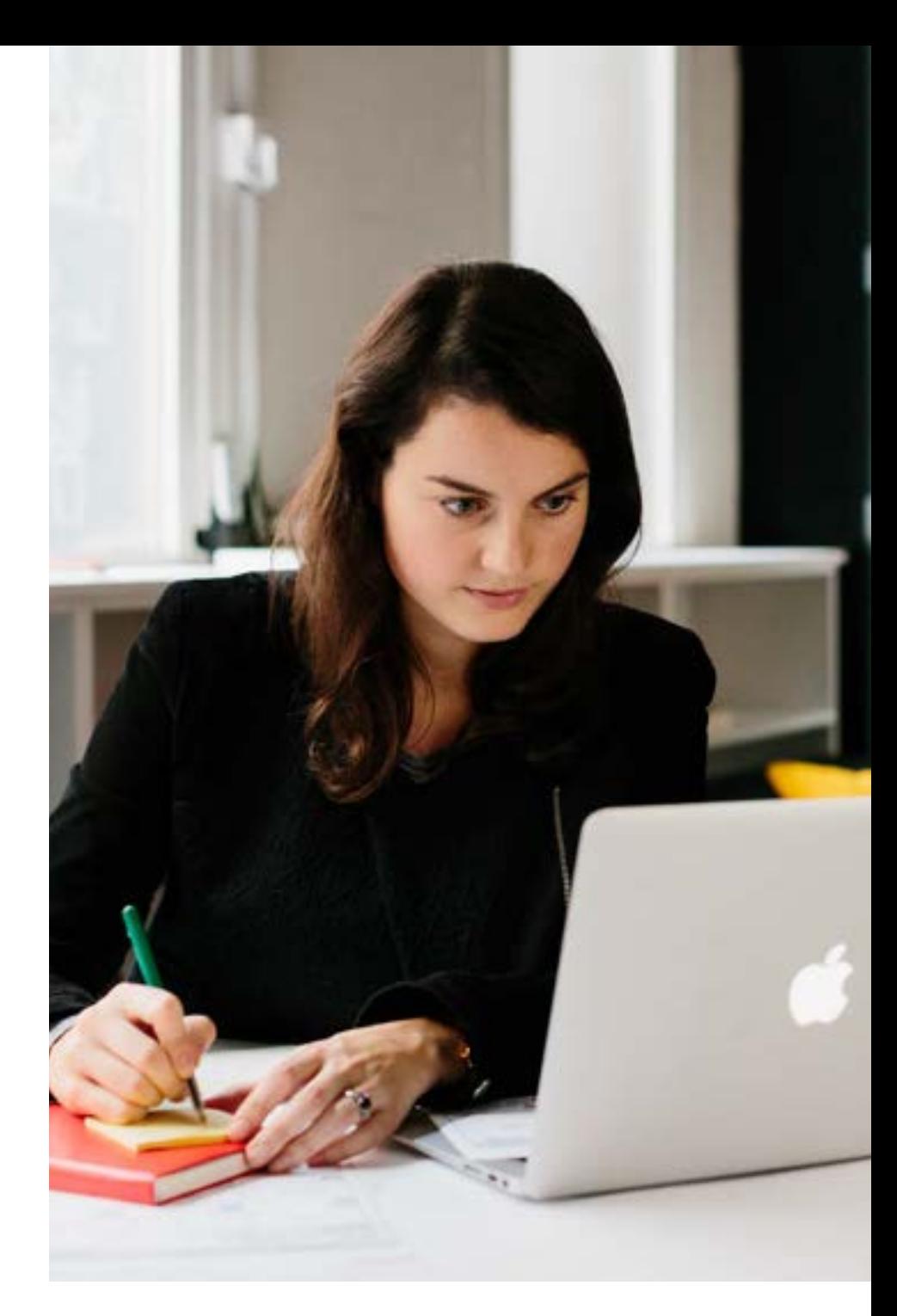

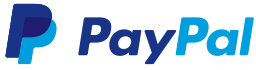

#### PRENEZ UNE LONGUEUR D'AVANCE SUR LA LÉGISLATION

18

Le meilleur moyen de perdre des clients est de laisser leurs paiements par carte être rejetés. Assurez-vous de rester au fait des changements de règlements sur les paiements pour éviter à vos clients la frustration de ne pas pouvoir payer.

La directive PSD2 (Seconde directive sur les services de paiement) est un exemple actuel. Elle s'applique aux émetteurs de cartes de l'Espace économique européen (EEE). Conformément à la directive PSD2, les émetteurs de cartes doivent appliquer un mode de vérification plus fort (appelé Forte authentification des clients ou SCA) lors du traitement des paiements en ligne.

La SCA nécessite au moins deux modes d'authentification différents (parmi une liste de trois) pour effectuer un paiement. Les trois modes sont : la Connaissance (un mot de passe), la Possession (un code unique ou un appareil fiable) et l'Inhérence (un attribut personnel tel qu'une empreinte digitale ou d'autres données biométriques).

Les émetteurs de cartes commenceront à mettre à jour leurs procédures et à appliquer la SCA aux demandes de paiement à partir d'avril 2019. La date limite qui leur est imposée est le 14 septembre 2019.

Vous devrez peut-être mettre à jour votre site pour activer la SCA. Consultez votre société de traitement des paiements ou votre fournisseur de plateforme e-commerce. Si vous utilisez PayPal pour traiter vos paiements, [consultez notre page sur](https://www.paypal.com/uk/webapps/mpp/psd2)  [la directive PSD2.](https://www.paypal.com/uk/webapps/mpp/psd2)

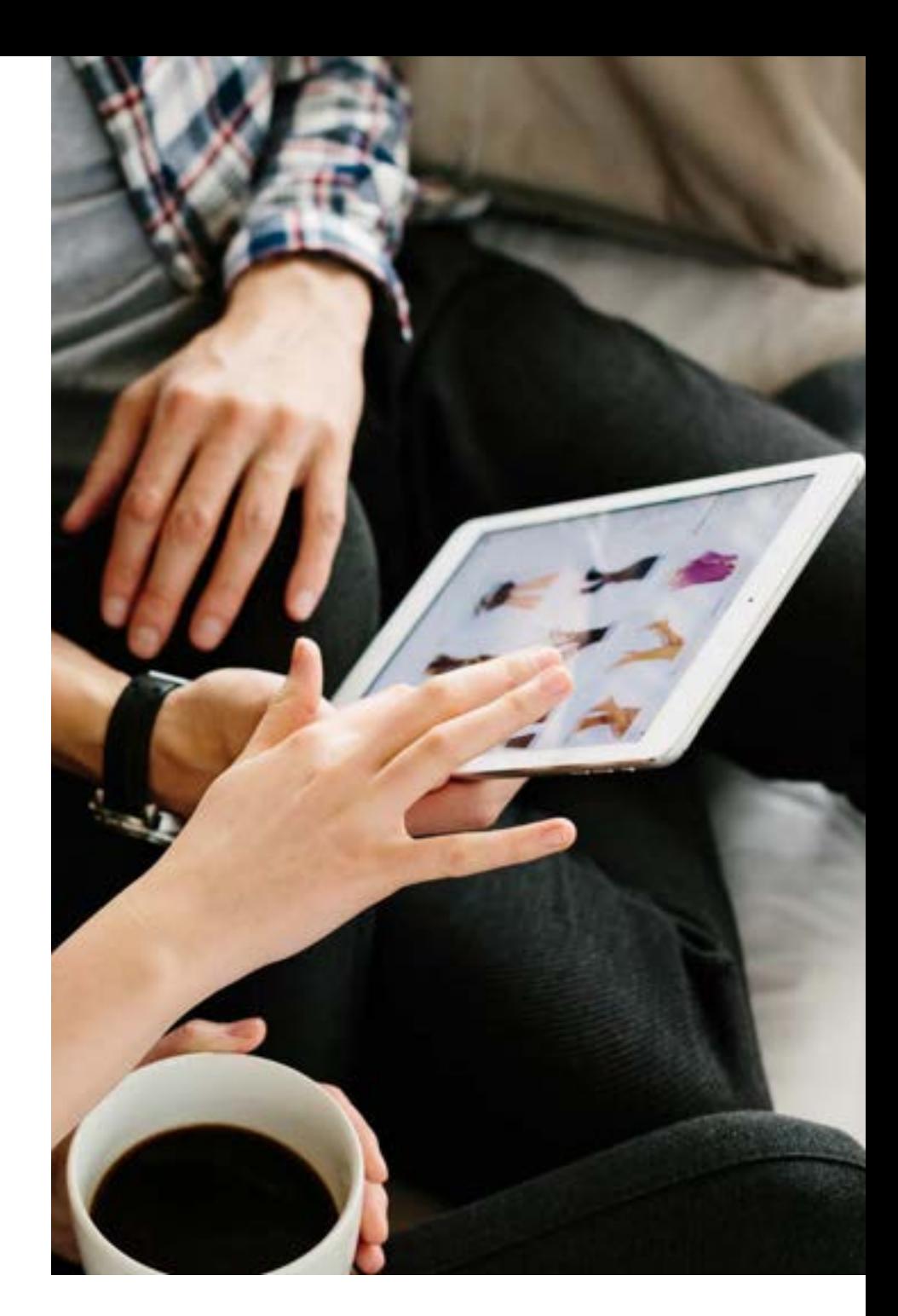

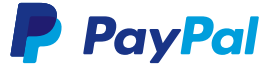

### Quelques idées pour simplifier le paiement

#### Réduisez les étapes inutiles

19

Plus il y a d'étapes de paiement, plus les clients sont susceptibles d'abandonner leur panier. Est-il vraiment nécessaire de poser des questions aux clients sur leurs préférences d'achat ou de leur demander de s'inscrire à votre *newsletter* au moment du paiement ? Demandez-vous s'il est préférable de recueillir des données ou d'encourager la finalisation des achats. Rien ne vous empêche d'inviter les acheteurs à s'inscrire à votre bulletin d'informations une fois qu'ils ont effectué leur transaction.

#### Ne forcez par les acheteurs à ouvrir un compte

Offrir aux clients la possibilité d'effectuer un paiement sans ouvrir de compte (ce que l'on appelle un "achat en mode invité") permet de simplifier la procédure de paiement et de réduire les abandons de paniers. Les nouveaux acheteurs veulent être instantanément récompensés, ce qui peut leur donner envie de revenir. Les clients qui reviennent sont davantage susceptibles d'ouvrir un compte. Dans l'étude du Baymard Institute évoquée précédemment, l'obligation d'ouvrir un compte constituait le deuxième motif principal d'abandon d'une transaction (donné par 37 % des participants).9

#### Les clients informés sont des clients satisfaits

Pour limiter la confusion et éviter les surprises, indiquez aux clients l'étape à laquelle ils se trouvent dans la procédure de paiement, à l'aide d'un schéma de flux ou en numérotant les étapes par exemple.

#### Affichez immédiatement les informations de livraison

Dès qu'un client place un produit dans son panier, affichez la description du produit, son prix et les frais de livraison afin qu'il puisse voir le coût total sans avoir de surprise. En outre, l'ajout d'une vignette de l'article dans le panier permet aux clients de se concentrer sur la valeur de leur achat plutôt que sur le coût.

#### Proposez plusieurs modes de paiement

Proposez aux clients un éventail d'options de paiement adaptées à leurs préférences et à leurs besoins. L'absence du mode de paiement préféré d'un acheteur est l'une des autres raisons principales d'abandon de panier. De plus en plus d'acheteurs utilisent des appareils mobiles, c'est pourquoi vous devez vous assurer que les modes de paiement que vous proposez sont compatibles sur mobile. De même, si vous vendez à l'étranger, rappelez-vous que les préférences de paiement des acheteurs varient d'un pays à l'autre.

#### Ne détournez pas l'attention de vos clients

Une fois que vos clients sont dans le flux de paiement, ne les distrayez pas avec des offres supplémentaires. Aidez-les à effectuer leur transaction aussi vite et simplement que possible.

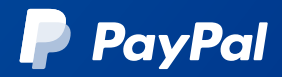

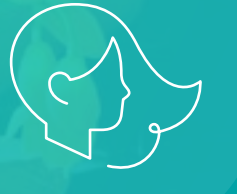

## ATTIREZ DES CLIENTS AVEC LE REMARKETING

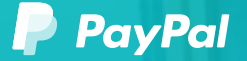

### Rappelez aux acheteurs de revenir sur votre site et d'effectuer leur achat

Avez-vous déjà recherché des produits en ligne ou placé un produit dans votre panier sans effectuer l'achat ?

Si oui, vous êtes susceptible d'avoir vu des publicités de cette boutique, ou même des produits particuliers que vous avez regardés, sur un autre site que vous avez consulté plus tard dans la journée.

21

En bref, c'est ce qu'on appelle le *remarketing* (ou le "reciblage"). C'est un moyen de capter une nouvelle fois l'attention des acheteurs qui ont manifesté de l'intérêt pour votre activité, et de leur rappeler qu'ils peuvent revenir et acheter quelque chose.

En général, seulement 2 % des visiteurs de votre site effectueront un achat<sup>10</sup>. Les autres navigueront dessus, puis partiront. Le *remarketing* permet parfois de faire revenir les visiteurs qui ne faisaient peut-être que regarder, puis qui sont partis à la recherche de meilleures offres ailleurs, ou qui ont été distraits par d'autres tâches.

Cependant, pour pouvoir faire de la publicité en ciblant ces acheteurs, conformément au [Règlement général sur la protection des](https://eur-lex.europa.eu/legal-content/FR/TXT/?uri=CELEX%3A32016R0679)  [données](https://eur-lex.europa.eu/legal-content/FR/TXT/?uri=CELEX%3A32016R0679) (RGPD), vous devez d'abord disposer de leur consentement. Le RGPD protège les données personnelles de tous les citoyens européens. Si vous leur vendez des articles ou leur proposez des services, vous devez respecter les dispositions du RGPD, même si votre entreprise est située en dehors de l'Union européenne<sup>11</sup>.

Généralement, le consentement s'obtient au moyen d'un formulaire de consentement aux cookies (ou "bandeau cookie") lorsqu'un visiteur consulte votre site pour la première fois. La Commission européenne propose [un kit de](http://ec.europa.eu/ipg/basics/legal/cookies/index_en.htm#section_5)  [consentement](http://ec.europa.eu/ipg/basics/legal/cookies/index_en.htm#section_5) aux cookies très pratique.

Facebook a également créé [un guide utile](https://developers.facebook.com/docs/privacy) (et non spécifique à Facebook) sur le consentement aux cookies.

#### LES RAISONS DE PRATIQUER LE *REMARKETING*

Augmenter la notoriété

Rappelez aux clients l'existence de votre activité e-commerce et de tous les produits qu'ils peuvent trouver. Vous pouvez même leur offrir un bon d'achat ou un code de réduction pour leur premier achat.

2

3

1

#### Assurer un retour sur votre investissement marketing

L'argent consacré au *remarketing* a tendance à produire de bons résultats, car vous ciblez des gens qui connaissent et apprécient déjà votre activité et vos produits.

Maximiser les points d'interaction avec le client

En fonction des sections consultées par les acheteurs et de la profondeur de leur consultation du site, vos publicités de *remarketing* peuvent interpeller les clients à différents points du processus de vente.

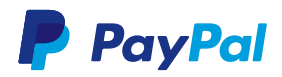

### Erreurs courantes à éviter

Les campagnes de *remarketing* peuvent se révéler contre-productives (repousser les clients au lieu de les attirer vers votre site) si vous ne vous y prenez pas correctement. Prenez garde aux erreurs courantes suivantes :

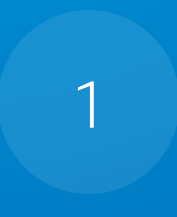

22

2

#### Non-respect du RGPD

1 Les tactiques intrusives telles que le mauvais *remarketing*<br>
et le spam des visiteurs de sites sont les principales raisons et le *spam* des visiteurs de sites sont les principales raisons qui ont motivé le développement du RGPD. En plus de faire fuir les clients, le non-respect du règlement peut vous causer de sérieux problèmes avec les organismes de réglementation.

#### Affichage d'anciennes publicités

Évitez d'ennuyer vos acheteurs avec du contenu publicitaire répétitif, cela peut rendre votre *remarketing* invisible. Pour que les annonces demeurent fraîches, créez de multiples variations, avec un slogan et des éléments graphiques qui leur sont propres.

#### Affichage excessif de publicités

4

Ne vous livrez pas au harcèlement en affichant des publicités sur tous les sites que vos clients consultent. Traitez les données personnelles des clients avec respect. Vous pouvez utiliser le plafonnement de la fréquence pour limiter le nombre de fois qu'une annonce est présentée à chaque personne.

#### Ne pas tenir compte de la segmentation

Un visiteur qui a consulté la page d'accueil de votre site et qui l'a quittée n'a pas les mêmes besoins qu'un visiteur qui a placé des produits dans son panier sans effectuer l'achat. Profitez de la capacité du *remarketing* de dissocier les clients en fonction de leur mode de consultation du site.

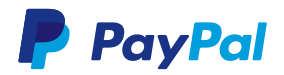

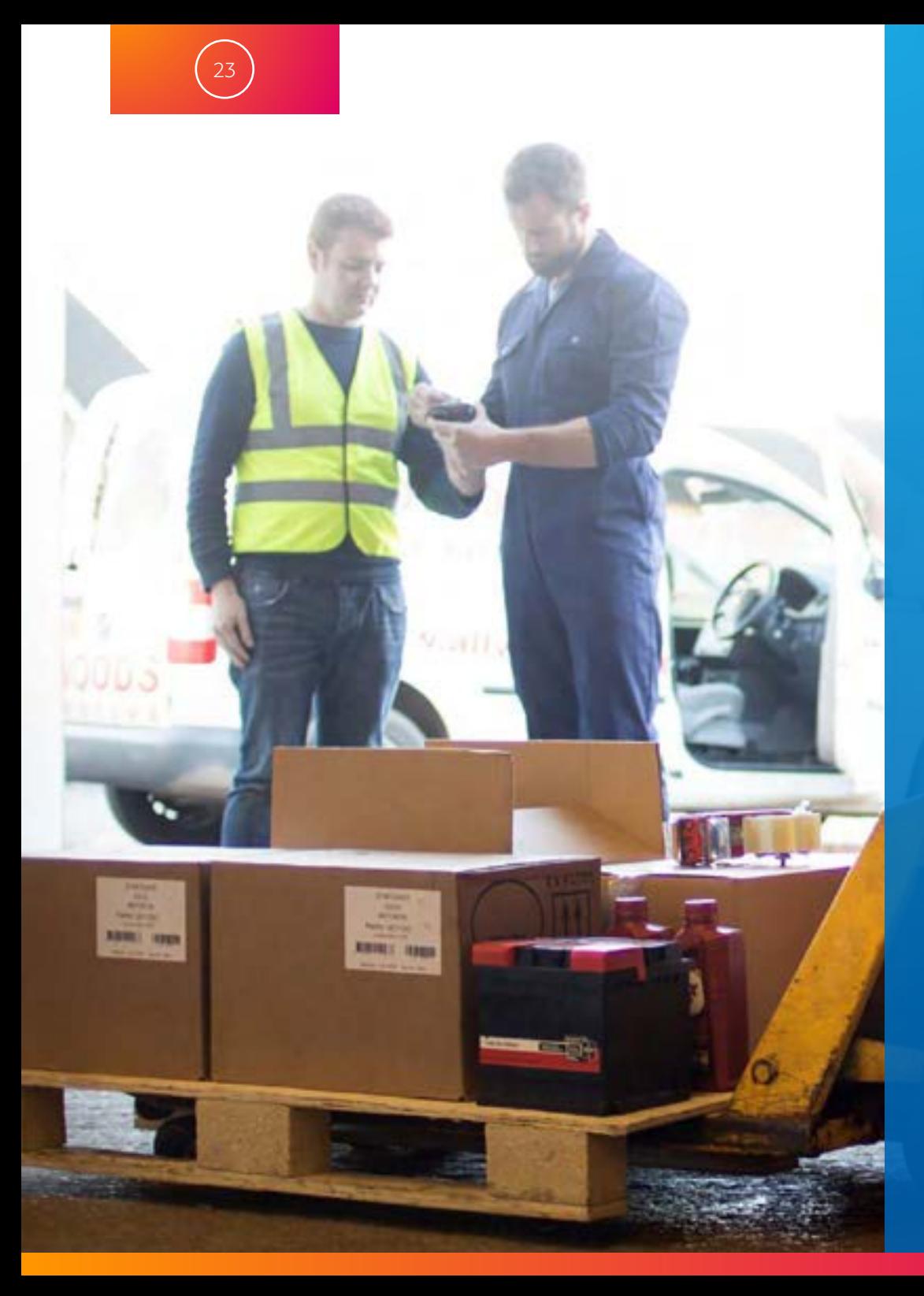

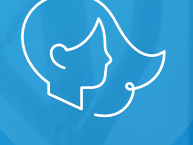

### Débutez avec le *remarketing*

Le *remarketing* utilise le codage de site et les cookies pour suivre les pages consultées par les acheteurs et les ajouter à votre liste de *remarketing.* En segmentant cette liste, vous pouvez créer des publicités ciblées sur les clients qui recherchent des produits particuliers. Ces publicités peuvent apparaître sur d'autres sites ou sur les réseaux sociaux des clients. Vous pouvez également cibler les clients via les moteurs de recherche et au moyen du marketing par email. Dans tous les cas, assurez-vous de disposer du consentement des personnes que vous ciblez avec vos publicités.

La façon la plus simple de débuter est d'utiliser un service tel que [Facebook](https://www.facebook.com/business/learn/facebook-ads-reach-existing-customers) ou [Google Remarketing](https://support.google.com/google-ads/answer/2453998). Ces services vous permettent de cibler vos propres clients et d'en trouver des potentiels qui partagent des caractéristiques similaires (ce que l'on appelle les "audiences similaires"). L'utilisation de services tels que Facebook et Google peut également vous aider à respecter les dispositions du RGPD.

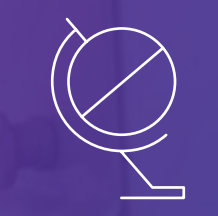

### PASSEZ À L'INTERNATIONAL

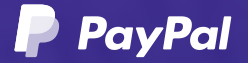

### Trouvez des clients au-delà de vos frontières

Grâce à une livraison et à des modes de paiement plus simples, les clients peuvent désormais faire leurs achats dans d'autres pays.

Les marchands en ligne n'ont pas besoin d'être célèbres pour développer des activités internationales lucratives. Selon la société de livraison internationale UPS, près des trois quarts (71 %) des acheteurs en ligne en Europe ont effectué un achat chez un vendeur international<sup>12</sup>. Les principales raisons données sont les suivantes : le prix (40 %), la disponibilité (39 %), et la singularité (33 %). McKinsey estime que 900 millions d'utilisateurs dans le monde ont des contacts étrangers sur les réseaux sociaux, et que 360 millions participent à l'e-commerce international.

C'est un marché immense à exploiter.

#### RECHERCHEZ VOS MARCHÉS

Découvrez quels pays cibler en priorité. Si vous avez déjà des clients internationaux, réfléchissez à ce qu'ils achètent, et pourquoi. Essayez de développer vos activités sur ces marchés, en ajoutant par exemple des produits similaires à votre stock, ou vendus dans ces pays.

Existe-t-il une demande pour vos produits dans d'autres pays, une demande à laquelle peu d'entreprises répondent ? Ces lacunes pourraient représenter pour vous des opportunités commerciales.

Explorez les ressources de veille marketing suivantes relatives aux différents marchés :

- [Guide pratique pour les entreprises en Europe](https://europa.eu/youreurope/business/index_fr.)  [de la Commission européenne.](https://europa.eu/youreurope/business/index_fr.)
- [PayPal PassPort](https://www.paypal.com/fr/webapps/mpp/passport/home) : une introduction aux ventes internationales.
- [Outil Facebook IQ d'expansion internationale](https://www.facebook.com/iq/tools-resources/cross-border-insights-finder)  [pour trouver des insights](https://www.facebook.com/iq/tools-resources/cross-border-insights-finder).
- Les ressources gouvernementales et nationales : pour obtenir des informations ou des guides supplémentaires, consultez les ressources locales, notamment l'entité chargée du commerce international de votre pays, ou les organismes professionnels.

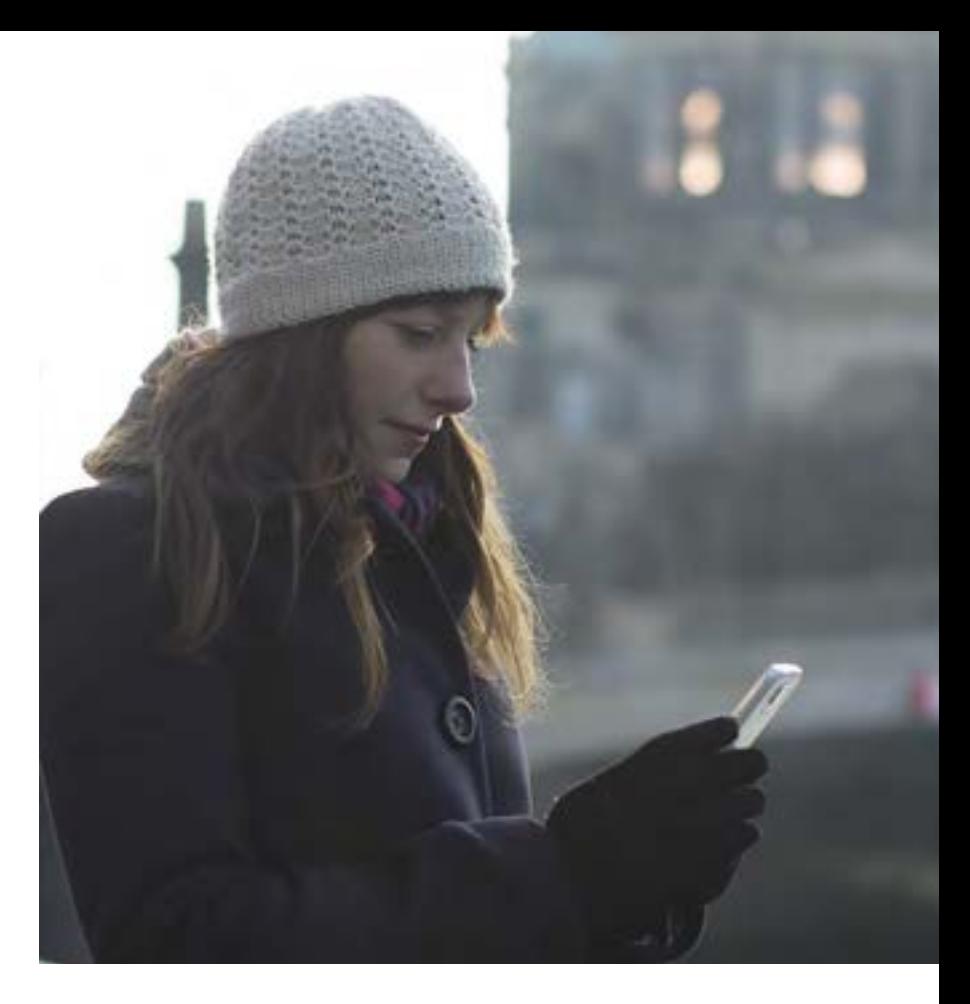

#### PLANIFIEZ VOTRE LANCEMENT

Vous pouvez commencer petit, en vendant sur une place de marché en ligne qui prend en charge les acheteurs étrangers, comme les sites d'eBay spécifiques à chaque pays. Cela vous permet de tester la demande relative à vos produits avant d'investir du temps dans la restructuration de votre site. Si vous avez suffisamment confiance en vous pour promouvoir votre portée commerciale internationale sur votre site, dressez la liste des pays desservis sur votre page d'accueil, puis fournissez des informations détaillées concernant les options de livraison sur votre page de livraison. Envisagez d'ajouter une fonctionnalité qui permette aux acheteurs de modifier la devise du site et peut-être même sa langue.

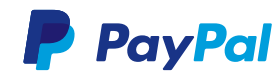

26

### Réfléchissez aux préférences de paiement

Une fois que vous avez identifié vos nouveaux marchés, réfléchissez aux modes de paiement utilisés par les clients internationaux.

Les acheteurs internationaux sont plus susceptibles d'abandonner leur panier s'ils ne voient pas d'options de paiement qu'ils connaissent ou des modes de paiement dans leur devise locale.

Chaque pays a des préférences et des habitudes de paiement en ligne différentes. Par exemple, les portefeuilles électroniques sont préférés en Chine (à 62 %) et en Espagne (à 25 %), tandis que les virements bancaires sont préférés aux Pays-Bas (à 63 %) et en Allemagne (à 29 %). En Turquie (80 %) et aux États-Unis (26 %), les acheteurs en

ligne préfèrent les cartes de crédit, alors qu'en Russie (42 %) et au Royaume-Uni (32 %), ils préfèrent les cartes de débit13.

Dans l'idéal, votre fournisseur de services de paiement permettra aux clients de choisir leur option préférée et affichera également les prix dans plusieurs devises. Si vous ne proposez pas à vos acheteurs de payer dans leur devise locale, fournissez-leur des informations sur la conversion de devise pour qu'ils puissent connaître le montant exact du paiement.

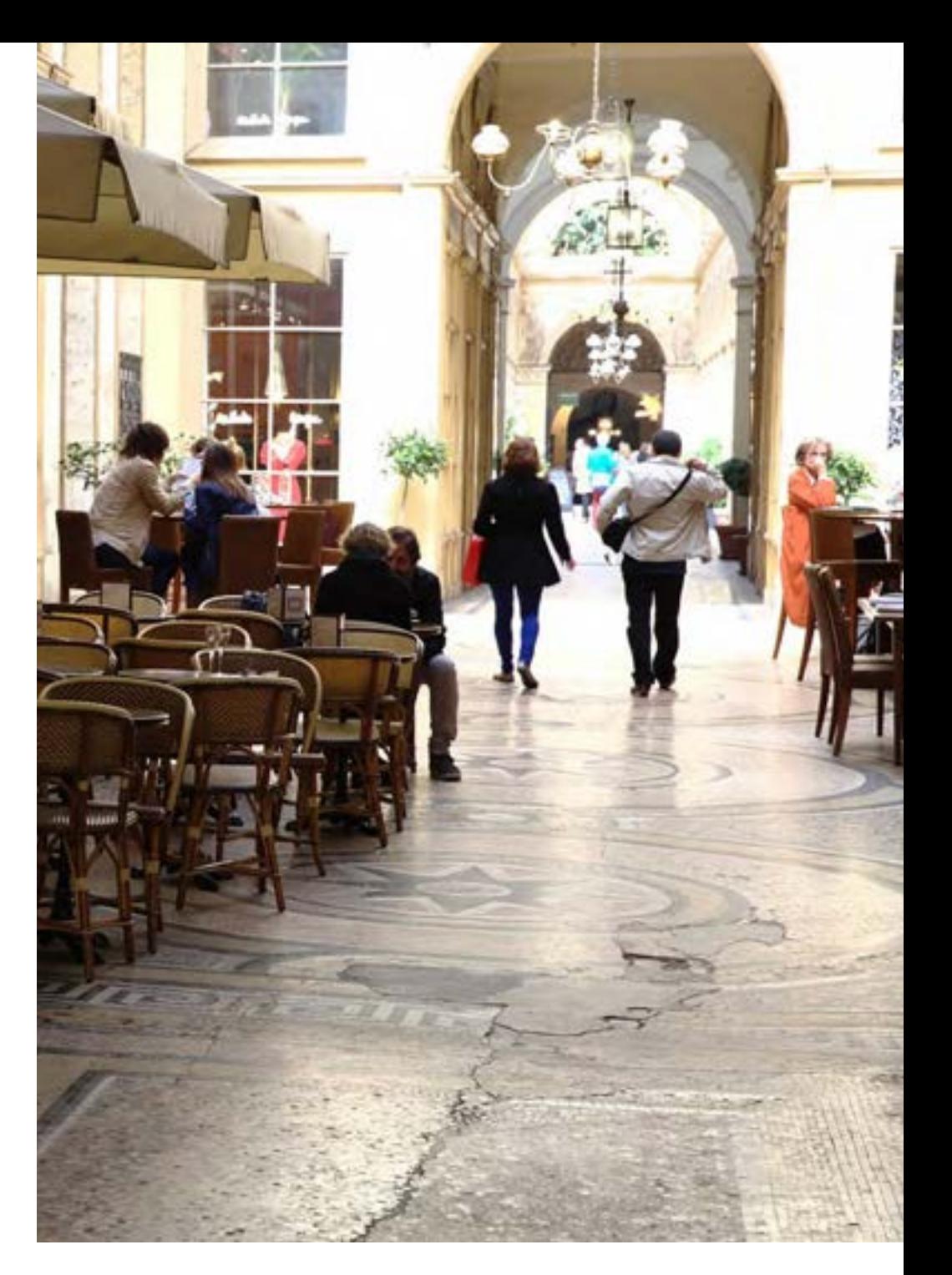

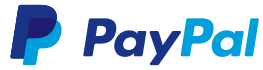

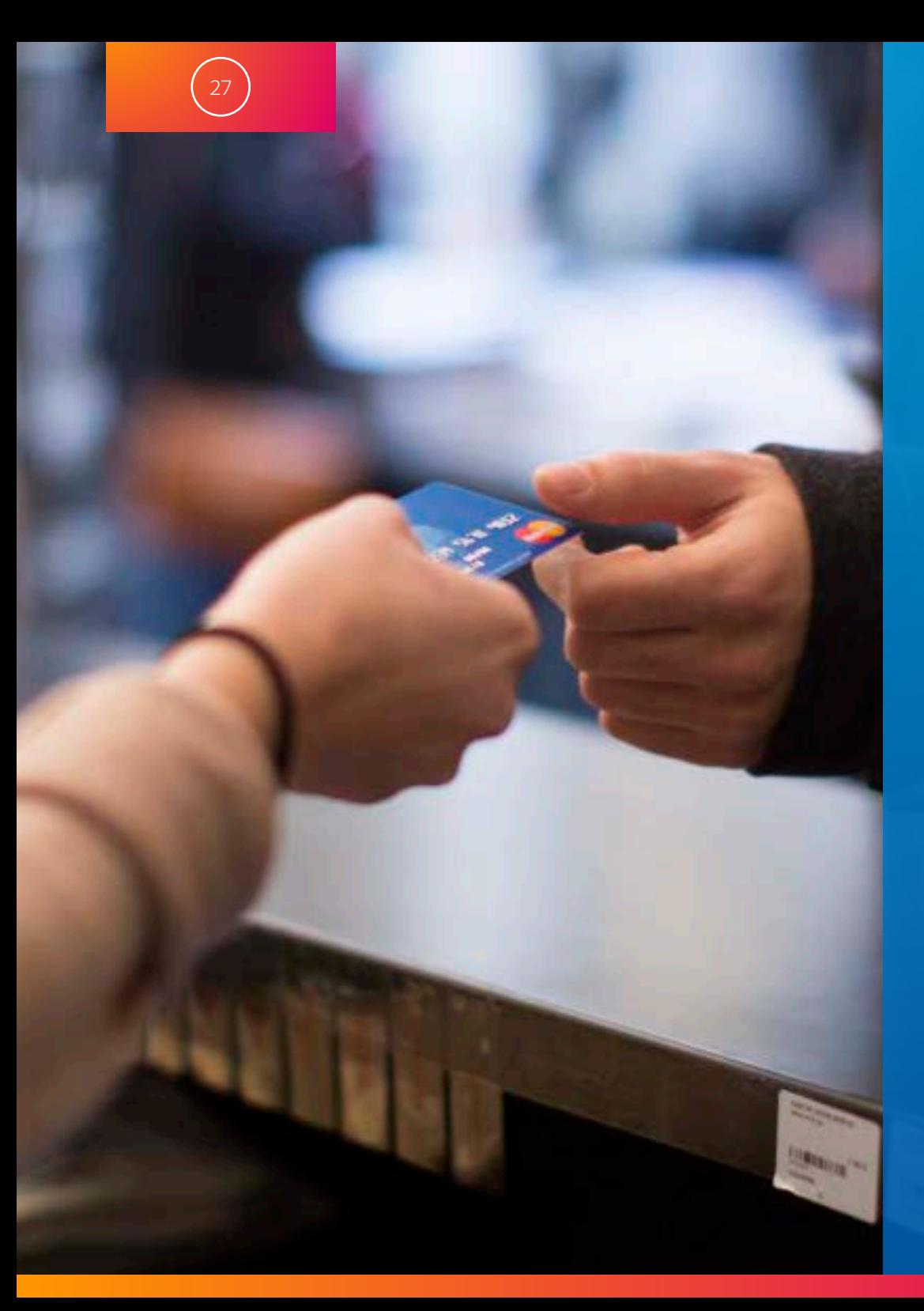

### Le temps est venu de développer votre entreprise

Il est passionnant de lancer une entreprise, et encore plus enthousiasmant de la voir prospérer. Maintenant que vous savez comment franchir l'étape du lancement, vous pouvez mettre ces idées en pratique pour accroître l'image de marque de votre entreprise et obtenir de nouveaux clients.

Rappelez-vous que vous n'avez pas à adopter toutes les méthodes que nous avons abordées pour développer votre activité en ligne. La mise en place d'une ou deux de ces méthodes peut déjà aider au développement de votre entreprise.

Vous souhaitez en savoir plus ? Rendez-vous sur [www.paypal.com/ro/business](https://www.paypal.com/fr/webapps/mpp/accept-payments-online) pour découvrir les autres moyens de développer votre activité en ligne à l'aide de PayPal.

### Références

28

- <sup>1</sup> Baymard Institute (2017), *[40 Cart](https://baymard.com/lists/cart-abandonment-rate)  [Abandonment Rate Statistics](https://baymard.com/lists/cart-abandonment-rate)*  (en anglais). Le tableau n'inclut pas les internautes qui se contentaient de surfer ou de consulter les produits.
- <sup>2</sup> HubSpot Research (2017), *[SSL matters](https://research.hubspot.com/charts/ssl-matters)  [to consumers](https://research.hubspot.com/charts/ssl-matters)*.
- <sup>3</sup> Wolfgang Digital (2017), *[Wolfgang 2017](https://www.wolfgangdigital.com/blog/e-commerce-kpi-benchmarks-study-2017/)  [E-commerce KPI Benchmarks Study](https://www.wolfgangdigital.com/blog/e-commerce-kpi-benchmarks-study-2017/)*.
- <sup>4</sup> Baymard Institute (2016), *[How Users](https://baymard.com/blog/perceived-security-of-payment-form)  [Perceive Security During the Checkout](https://baymard.com/blog/perceived-security-of-payment-form)  [Flow \(Incl. New Trust Seal Study\)](https://baymard.com/blog/perceived-security-of-payment-form)*.
- <sup>5</sup> Advanced Web Ranking (2018), *[Étude sur les taux de clics.](https://www.advancedwebranking.com/ctrstudy/)* Les chiffres cités se rapportent aux recherches internationales effectuées sur ordinateur pour le mois de juin 2018.
- <sup>6</sup> Sprout Social (2017), *[Social Media](https://sproutsocial.com/insights/new-social-media-demographics/)  [Demographics to Inform a Better](https://sproutsocial.com/insights/new-social-media-demographics/)  [Segmentation Strategy](https://sproutsocial.com/insights/new-social-media-demographics/)*.
- <sup>7</sup> Gartner Inc. (2017), *["Get More Out of](https://www.gartner.com/webinar/3775863)  [Your Social Advertising](https://www.gartner.com/webinar/3775863)".*
- <sup>8</sup> Statista (2018), *[Online shopping](https://www.statista.com/statistics/457078/category-cart-abandonment-rate-worldwide/)  [cart abandonment rate in selected](https://www.statista.com/statistics/457078/category-cart-abandonment-rate-worldwide/)  [industries as of 1st quarter 2018](https://www.statista.com/statistics/457078/category-cart-abandonment-rate-worldwide/)*.
- <sup>9</sup> Baymard Institute (2017), *[40 Cart](https://baymard.com/lists/cart-abandonment-rate)  [Abandonment Rate Statistics.](https://baymard.com/lists/cart-abandonment-rate)* Le tableau n'inclut pas les internautes qui se contentaient de surfer ou de consulter les produits.
- <sup>10</sup> Ecommerce Foundation (2016), *[Ecommerce Benchmark & Retail](https://www.ecommerce-europe.eu/research/ecommerce-europe-reports/)  [Report 2016 \(Slide 21\)](https://www.ecommerce-europe.eu/research/ecommerce-europe-reports/)*.
- <sup>11</sup> Le RGPD est un règlement important qui touche les entreprises e-commerce du monde entier. Pour en savoir plus, consultez le site de la Commission européenne à l'adresse [https://](https://ec.europa.eu/justice/smedataprotect/) [ec.europa.eu/justice/smedataprotect/](https://ec.europa.eu/justice/smedataprotect/).
- <sup>12</sup> UPS (2017), *[UPS Pulse of the Online](https://pressroom.ups.com/assets/pdf/pressroom/fact%20sheet/UPS_POTOS_EU_ENGLISH.pdf)  [Shopper –](https://pressroom.ups.com/assets/pdf/pressroom/fact%20sheet/UPS_POTOS_EU_ENGLISH.pdf) Étude européenne 2017*.
- <sup>13</sup> Worldpay (2017), *[Rapport paiements](https://fr.worldpay.com/global/insight/articles/2017-11/global-payments-report-2017)  [internationaux 2017](https://fr.worldpay.com/global/insight/articles/2017-11/global-payments-report-2017).*

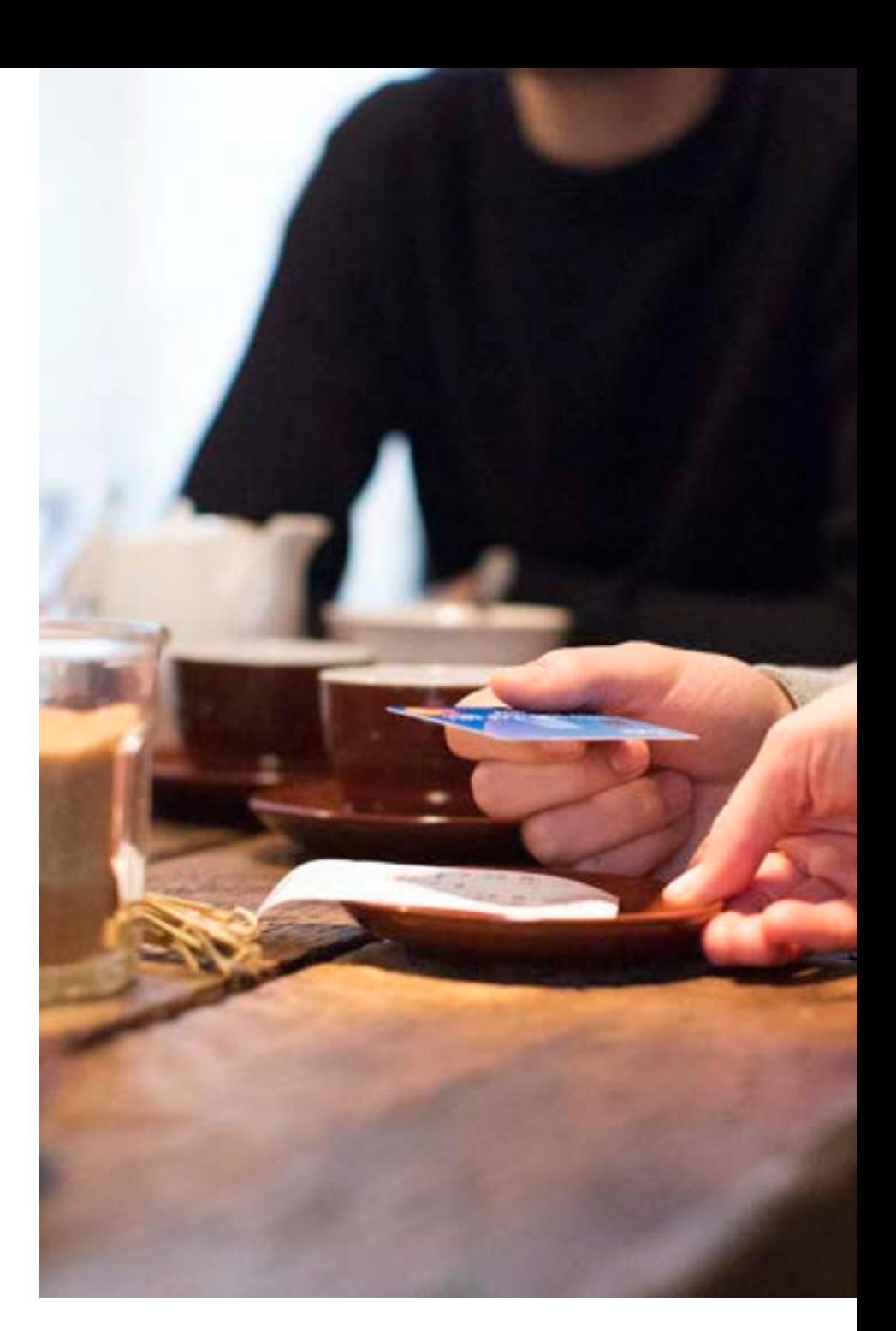

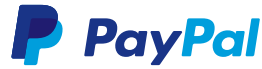

### DÉCOUVREZ COMMENT PAYPAL PEUT VENIR EN AIDE À VOTRE ENTREPRISE. APPELEZ-NOUS AU 0800 358 7929\* OU RENDEZ-VOUS SUR [PAYPAL.FR](https://www.paypal.com/fr/webapps/mpp/accept-payments-online)

#### Pour information :

- Bien que nous mettions tout en œuvre pour fournir les meilleurs guides, conseils, outils et techniques dans ces articles, nous ne pouvons en garantir l'exactitude parfaite. Vous utilisez par conséquent ces informations à vos propres risques et nous ne pouvons être tenus responsables en cas de problème.
- Ces articles ne visent en aucun cas à promouvoir ou à recommander des produits ou des services de quelque nature que ce soit.
- Les informations contenues dans ces articles ne constituent aucunement des conseils financiers, commerciaux ou d'investissement, et ne remplacent pas un avis professionnel. Faites vos propres recherches et sollicitez des conseils professionnels si vous souhaitez vous assurer de répondre correctement aux besoins de votre activité.
- Lors de la redirection vers d'autres sites, nous ne pouvons être tenus responsables de leur contenu.

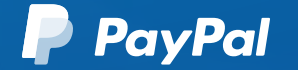

Copyright ©2019 PayPal. Tous droits réservés.

\* Gratuit depuis une ligne fixe en France. Des frais peuvent s'appliquer si vous appelez depuis un téléphone mobile (ces frais varient selon les opérateurs téléphoniques). Si vous appelez depuis l'étranger, composez le numéro de téléphone suivant : +353 1 436 9005 (des frais d'appels internationaux peuvent s'appliquer).